### KENDRIYA VIDYALAYA SANGATHAN JAIPUR REGION

### Sample Question Paper (Term-I)

Class : XII

Time Allowed: 90 Minutes

Subject : (083) Computer Science Maximum Marks: 35

#### General instructions:

The paper is divided into 3 Sections- A, B and C.

Section A, consists of Question 1 to 25 and student need to attempt 20 questions.

Section B, consists of Question number 26 to 49 and student need to attempt 20 questions.

Section C, consists of Question number 50 to 55 and student need to attempt 5 questions.

All questions carry equal marks (0.77 mark per question).

# Section – A Section A consists of 25 questions, attempt any 20 questions

| 1. Which of t | he following | g operators i | s the correct |
|---------------|--------------|---------------|---------------|
| option for po | wer(ab) in   | python?[]     |               |

- A. a ^ b
- B. a\*\*b
- C. a ^ ^ b
- D. a ^ \* b

#### 2. What is the return type of function id?

- A. int
- B. float
- C. bool
- D. dict

## 3. A loop becomes infinite loop if a condition never becomes \_\_\_\_\_.

- A. TRUE
- B. FALSE
- C. Null
- D. Both A and C

#### 4. Which line of code produces an error?[]

- A. "one" + 'two'
- B. 1+2
- C. "one"+ "2"
- D. '1'+2

# 5. Which of the following function will return the first three characters of a string s?

- A. S[3:]
- B. S[:3]
- C. S[-3:]
- D.  $S\{:-3]$
- 6. Which of the following command(s) will create a list?[]
  - A. list1 = list()
  - B. list1 = []
  - C. list1 = list([1, 2, 3])
  - D. all of these

#### 7. Write the output of the following.

a=(23,34,65,20,5)

print(a[0]+a.index(5))

- A. 28
- B. 29
- C. 27
- D. 26

## 8. Which of the following statement will return an error? T1 is a tuple.

- A. T1 + (23)
- B. T1 + [3]

- C. Both of the above
- D. None of the above
- 9. What is printed by the following statements?
  D1 = {"cat":17, "dog":6, "elephant":23, "bear":20}
  print (25 in D1)
  - A. True
  - B. False
  - C. Error
  - D. None
- 10. Identify correct output for the following code.

def fun4(a,b=100):

total=a+b
print(total)

fun4(50,20)

- A. 100
- B. 120
- C. 150
- D. 70
- 11. Consider the following code and choose the correct answer .

def nameage(name="kishan", age=20):
 return age,name
t=nameage(20,"kishan")
print(t[1])

- A. kishan
- B. 20
- C. (kishan, 20)
- D. (20,kishan)

12. A variable defined outside of all functions.[]

is known as:

- A. Local variable
- B. Global variable
- C. Static variable
- D. Unknown variable
- 13. What Does strip()function do?
  - A. Removes the trailing or leading spaces, if any.
  - B. Deletes the file
  - C. Remove the file object
  - D. Removes all the spaces between words
- 14. In which mode if the file does not exist, then the file is created?
  - A. read write mode
  - B. write mode
  - C. read mode
  - D. All of these
- 15. Which of the following represents mode of both writing and reading binary format in file?[]
  - A. wb+
  - B. wb
  - C. w
  - D. w+
- 16. In python ,default EOL character is.
  - A. \n
  - B. \r
  - C. \d
  - D. \LK
- 17. If you are opening a binary file in read mode, then file must exist otherwise what happens?
  - A. Compile time error occur
  - B. Run-time error raises
  - C. Not any error raises
  - D. None of these
- 18. Identify the error in the following code:

```
import pickle
mix_data=['hundred',2, [3,4,5]]
with open ('mixeddata.dat', 'rb') as fout:
    pickle.dump(mix_data, fout)
```

D. wb+ A. Not any error is there B. with open ('mixeddata.dat', 'w') 22. Which instances or objects return by the writer C. with open ('mixeddata.dat', 'wb') function. D. None of these 19. Aditi wrote a code to open file as myfile=open("contact.dat","wb") [K] Now she wants to write a list named as FriendList A. writerows to the file, which command she must use to write B. write row data on file: C. writer D. None of above 23. Which of the following is not a function of csv [K]A. dump(myfile,FriendList) module? B. dump("FriendList,"myfile) C. pickle.dump(myfile,FriendList) D. pickle.dump(FriendList,myfile) [K] A. readline() B. writerow() 20. This method is used to unpickling data from a binary file: C. reader() D. writer() 24. A CSV file is also known as a .... [K]A. Flat File [K] B. 3D File A. dump B. unpickle C. String File C. load D. Random File D. seek 25. Delimiter in csv file may be changed. 21. Which of the following are the both writing and A. True reading in binary format in file? B. False [K]C. Both True and False A. wb D. None B. w C. w+

#### Section – B Section B consists of 24 questions, attempt any 20 questions.

26. What is the length of the given tuple? t1=(1,2,(3,4,5))

A. 1

B. 2

C. 3

D. 4

27. my kv is best in the world. i am a best student.i like computer.

What will be the output of the following code? myfile = open("stu.txt")

```
str = myfile.readlines()
lcount = len(str)
print(lcount)
myfile.close()
A. 1
B. 2
C. 3
D. 4
28. What will be the output of the following code
segment?
 L='good'
 L=[1,2,3]
 n=2
 print(L*n)
A. goodgood
B. [1, 2, 3, 1, 2, 3]
C. Error
D. None
29. What will be the output when the following code
is executed?
digits = [0, 1]
for i in digits:
```

```
30. What will be the output when the following code
```

```
n = 10
sum = 0
i = 1
while i <= n:
    sum = sum + i
    i = i+1
print("The sum is", sum)

A. 10
B. 0
C. 55
D. 11</pre>
```

print(i)

print("final")

else:

A. 0 1 B. 0 1 final C. 0 final

D.00

is executed?

```
31. What will be the output of the following code
segment?
myList = [1,2,3,4,5,6,7,8,9,10]
newList=[]
for i in range(0,len(myList)):
   if i\%2 == 0:
     newList.append(myList[i])
print(newList)
A. [1,3,5,7,9]
B. [1,3,5,7]
C. []
D. [1,2,3,4,5,6,7,8,9,10]
32. Which of the following statement opens a binary
file result.bin in write mode and writes data from a
list L = [3.5, 2, 4, 8.9] on the binary file?
   A. with open('result.bin','wb') as f:
                                     pickle.dump(L,f)
   B. with open('result.bin','wb') as f:
        pickle.dump(f,L)
   C. with open('result.bin','rb') as f:
        pickle.dump(f,L)
   D. with open('result.bin','ab') as f:
        pickle.dump(f,L)
33. Which statement about binary files is true?
A. The file extension is .dat
B. They are not human readable
C. The file stores same format as held in memory
D. All of the above
34. Choose correct output for the following code
       def check(x,v):
              if x != y:
                      return x+5
              else:
                      return y+10
```

print(check(10,5))

A. 15

B. 20

```
D. 10
                                                        38. Fill up the below code statement1 with the correct
                                                        option from the following
35. Which of the following is correctly evaluated for
                                                            Import ..... #statement 1
this function?
pow(x,y,z)
                                                            AR = [20, 30, 40, 50, 60, 70]
                                                            FROM = random.randrange(1,3)
A. (x^{**}y) / z
                                                            TO = random.randrange(2,4)
B. (x / y) * z
                                                            for K in range(FROM, TO+1):
C. (x^{**}y) \% z
                                                                                           print(AR[K], end='#')
D.(x/y)/z
                                                            A) math
                                                            B) random
                                                            C) Random
36. What will be the output of the following code
                                                            D) RANDOM
       def fun2(name,age):
                                                        39. Consider the following code and choose correct
              print(age,name)
                                                        answer
                                                                               (A)
       func2(25,"Ramesh")
                                                          def nameage(name="kishan", age=20):
A. age name
                                                                return age,name
B. 25 Ramesh
                                                           t=nameage(20,"kishan")
C. Ramesh. 25
                                                        print(t[1])
D. Error
                                                            a. kishan
                                                                                                        b. 20
37. What will be the output of the following
       python code:
                                                            c. (kishan, 20)
                                                                                               d. (20,kishan)
                                            val = 50
                                                        40. Given a file 'stu.txt'
                                     def display(N):
                                                        my ky is best in the world. i am a best student.
                                                        i like computer.
                                          global val
                                                        What will be the output of the following code?
                                                        myfile = open("stu.txt")
                                            val = 50
                                                        str = myfile.readlines()
                                       if N\%14==0:
                                                        lcount = len(str)
                                                        print(lcount)
                                                        myfile.close()
                                        val = val + N
                                                        (A) 1
                                                        (B) 2
                                               else:
                                                        (C)3
                                                        (D)4
                                        val = val - N
                                print(val, end="@")
                                                        41. def func(S):
                                        display(40)
                                                          k=len(S)
                                          print(val)
                                                          m=""
                                                          for i in range(0,k):
       a) 50@10
                                                            if S[i].islower():
       b) 150@5
                                                               m=m+S[i].upper()
      c) 5@50
                                                            elif S[i].isdigit( ):
```

d) 100@10@

C. 5

```
m=m+'*'
   elif S[i].isupper():
     m=m+S[i].lower()
   else:
     m=m+'@'
  print(m)
func('CS WORKSHOP 2021')
   A) cs@workshop@****
   B) CS WORKSHOP 2021
   C) cs*workshop*@@@@
   D) cs*WORKSHOP*@@@@
42. Suppose content of 'Myfile.txt' is A
my poem
Humpty Dumpty sat on a wall
Humpty Dumpty had a great fall
All the king's horses and all the king's men
Couldn't put Humpty together again
Poem is good but do not like
What will be the output of the following code?
myfile = open("Myfile.txt")
vlist = list("aeiouAEIOU")
vc=0
x = myfile.read()
for y in x:
  if(y in vlist):
    vc+=1
print(vc)
myfile.close()
(A) 46
(B) 45
(C)41
(D) 42
43. Myfile=open("class.txt","r")
Str=Myfile.read(12)
The above code will be equal to: U
(A) file("class.txt","r").read(12)
(B) Myfile("class.txt","r").read(12)
```

44. Choose the correct option:

(C) file("class.txt","r").myfile.read(12)

(D) myfile("class.txt","r").read(12)

Statement1: Local Variables are accessible only within a function or block in which it is declared. Statement2: Global variables are accessible only within the function in which they are defined.

- a. Statement1 is correct but Statement2 is incorrect
- b. Statement2 is correct but Statement1 is incorrect
- c. Both Statements are Correct
- d. Both Statements are incorrect

45. Consider the below code snippet

Myfile=open("class.txt","r")

Str=Myfile.read(12)

The above code will be equal to:

- A. file("class.txt","r").read(12)
- B. Myfile("class.txt","r").read(12)
- C. file("class.txt","r").myfile.read(12)
- D. myfile("class.txt","r").read(12)

46. Assume the content of text file, 'student.txt' is:

#### Ramesh is student

#### Radha is girl

**KVS** 

#### Jaipur

What will be the data type of data\_rec?

myfile = open("student.txt")

data\_rec = myfile.readlines()

myfile.close()

- A. string
- B. list
- C. tuple
- D. dictionary

47. Consider the following directory structure.

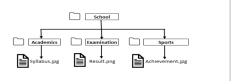

Suppose root directory (School) and present working directory are the same. What will be the absolute path of the file Achievements.jpg?

- a. School/Achievements.jpg
- b. School/Sports/Achievements.jpg

- c. School/Sports/../Achievements.jpg
  d. School/Examination/Achievements.jpg
  48. You have given a file 'stu.txt'
  my kv is best in the world. i am a best student.
  i like computer.
  What will be the output of the following code?
  myfile = open("stu.txt")
  str = myfile.readlines()
  print(str)
  myfile.close()
  A. read first line
  B. read entire file
  C. read second file
- 49. Write the output of the following: a=(23,34,65,20,5) s=0 for i in a: if i%2==0: s=s+a[i] print(s)
  A. 56
  B. 93
  C. 94
  D. Error

#### Section – C Section C consists of 06 questions, attempt any 05 questions.

Ashvik, a student of class 12th, is learning CSV File Module in Python. During examination, he has been assigned an incomplete python code (shown below) to create a CSV File 'Stud.csv' (content shown below). Help him in completing the code which creates the desired CSV File.

#### CSV File

D. None of above

NAME,LOCATION,CITY

Vinay,Jodhpur,JDH

Ajay,Jaipur,JPR

Smith,Udaipur,UDP

import \_\_\_\_\_ #Statement-1

with open(\_\_\_\_\_\_)as csv1:#Statement-2

abc=csv.\_\_\_\_\_#Statement-3

abc.writerow(["NAME","LOCATION","CITY"])

```
record=[]
        while True:
          Name=input("Enter Name\n")
          Location=input("Enter Loc\n")
          City=input("Enter City\n")
          data=[____]#Statement-4
          record.append( )
                                #Statement-5
          ch=input("insert more record(y/n):")
          if ch=='n':
           break
        abc.____(record)
                                 #Statement-6
50. Identify the suitable code for blank space in line
marked as Statement-1.
A. csv file
B. CSV
C. csv
D. Csv
```

- 51. Identify the missing code for blank space in line marked as Statement-2?
- A. "csv1.csv","w"
- B. "Stud.csv",mode="w"
- C. "Stud.csv","r"
- D. "csv1.csv","r"
- 52. Choose the function name (with argument) that should be used in the blank space of line marked as Statement-3.
- A. reader(csv1)
- B. reader(Stud)
- C. writer(csv1,delimiter=',')
- D. writer(Stud)
- 53. Identify the suitable code for blank space in line marked as Statement-4
- A. NAME, LOCATION, CITY
- B. "Name","Location","City"

- C. name, location, city
- D. Name, Location, City
- 54. Identify the suitable code for blank space in the line marked as Statement-5.
- A. data
- B. insert
- C. record
- D. Data
- 55. Choose the function name that should be used in the blank space of line marked as Statement-6 to create the desired CSV File?
- A. dump()
- B. load()
- C. writerows()
- D. writerow()

0-0-o- Best of Luck -o-0-0